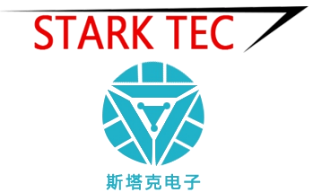

# ST-FS01 风速传感器

使用说明书

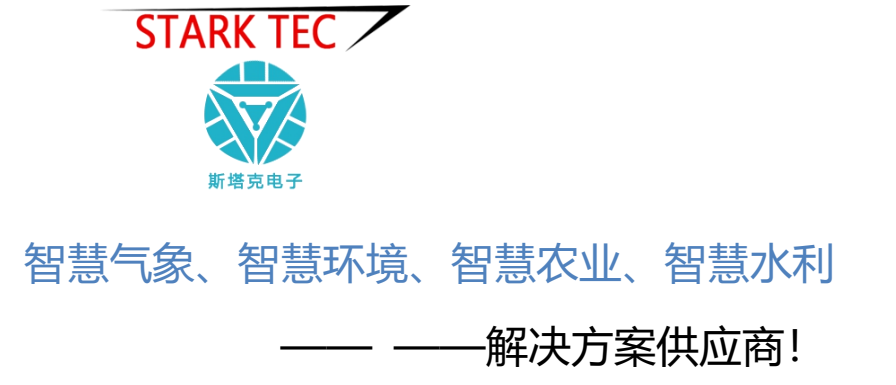

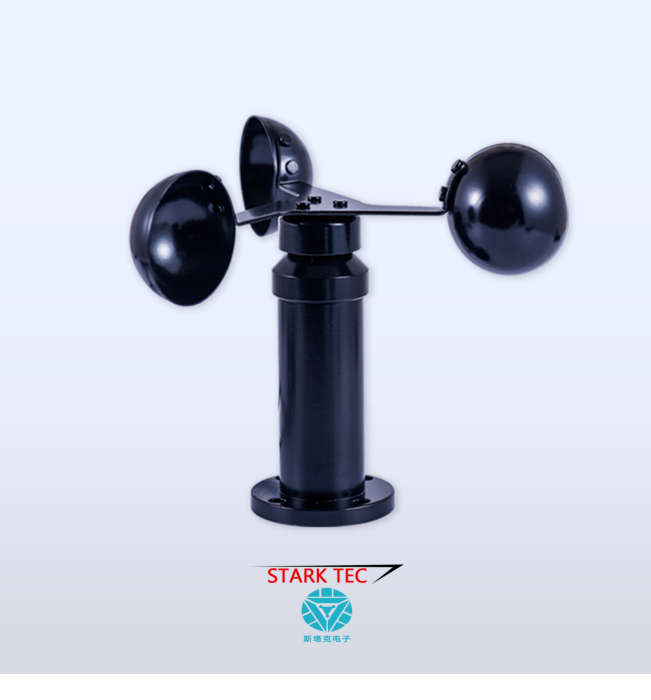

#### 一、产品简介

ST-FS01风速传感器是用于测量风的水平速度的专业气象仪 器。采用传统三风杯风速传感器结构,强度高,同时配合内 部顺滑的轴承系统,启动好,确保了信息采集的精确性。杯 体内置信号处理单元能根据用户需求输出相应风速信号,可 广泛用于气象、海洋、环境、机场、港口、实验室、工农业 及交通等领域。

#### 二、技术参数

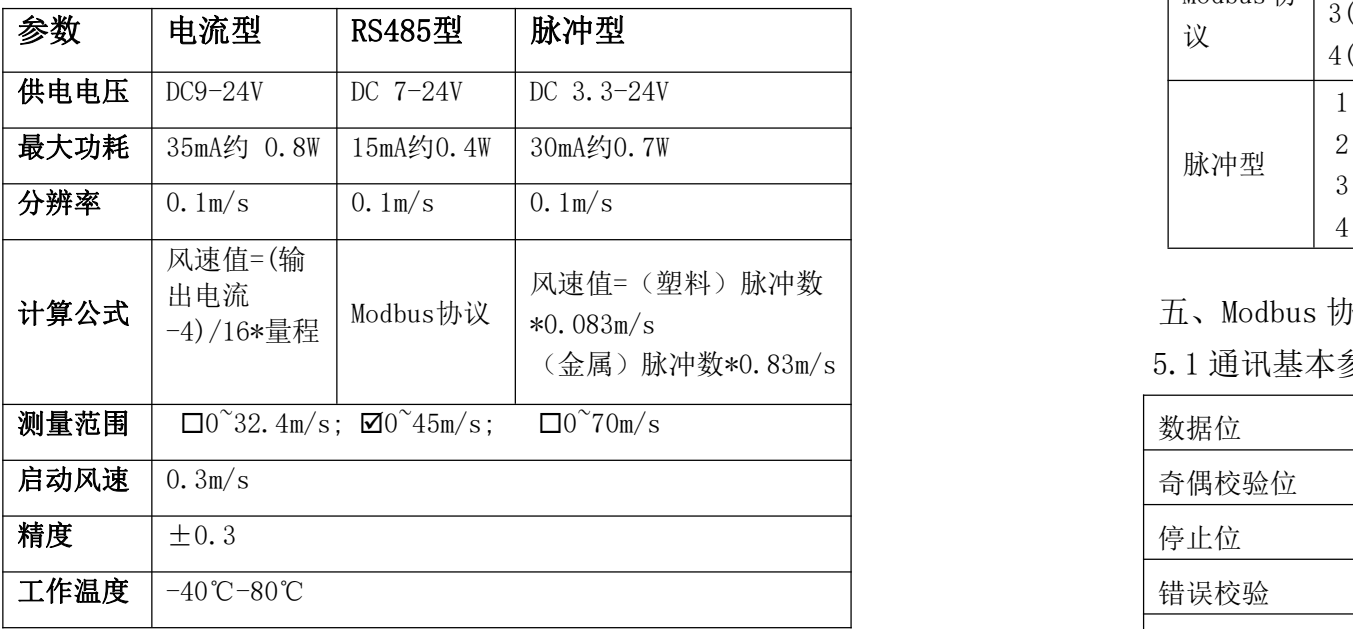

### 三、设备清单:

传感器 1 台 传感器引线 1 根 合格证、保修卡各一份

#### 四、接线说明

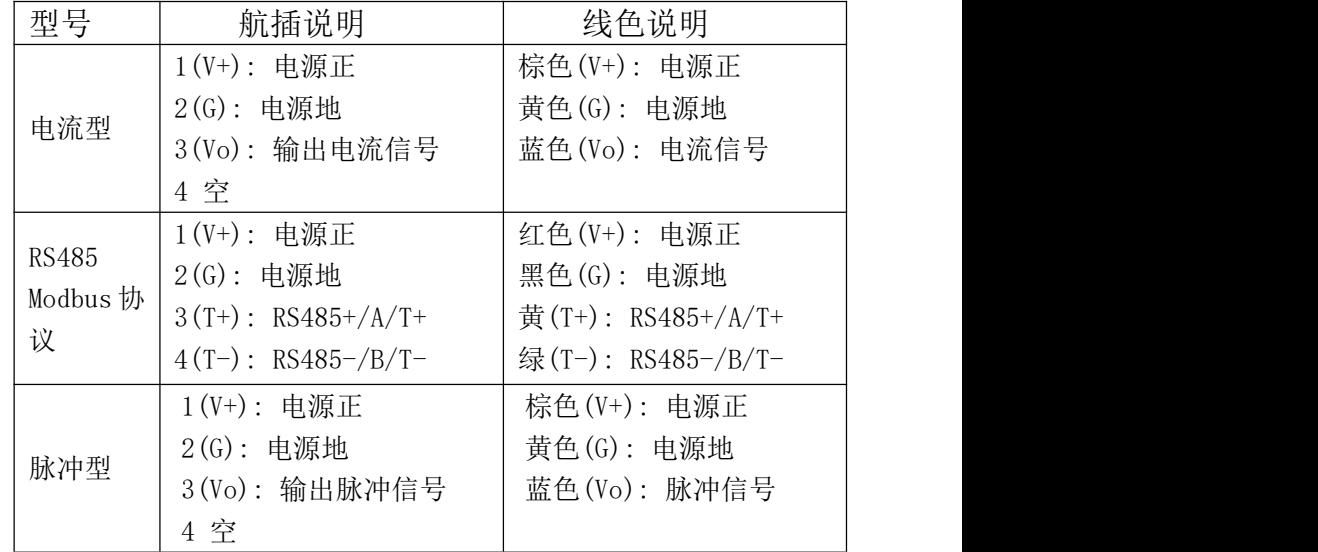

### 五、Modbus 协议

5.1 通讯基本参数(以量程 32.4m/s 为例)

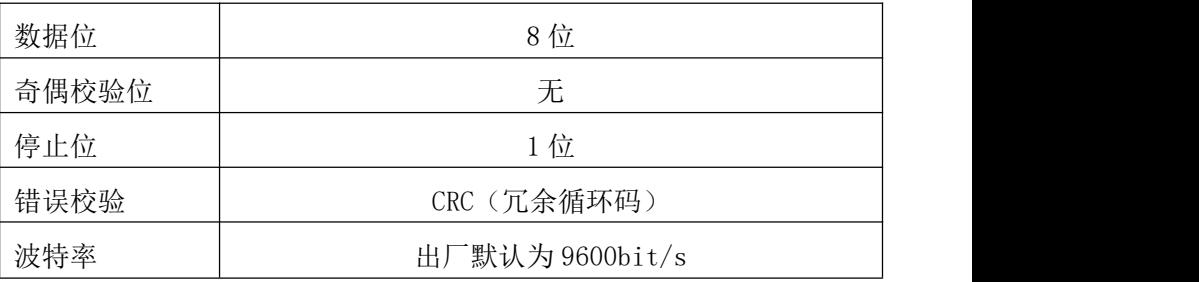

#### 寄存器说明

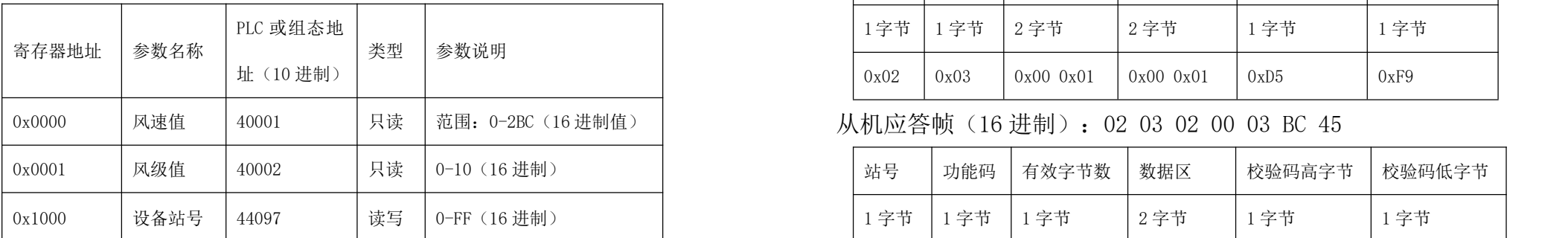

5.2 格式定义及示例

例: 2008年 2008年 2018年 2018年 2018年 2018年 2018年 2018年 2018年 2018年 2018年 2018年 2018年 2018年 2018年 2018年 2018年 2018年

(1)读取设备(站号 0x02)风速值

主机问询帧(16 进制):02 03 00 00 00 01 84 39

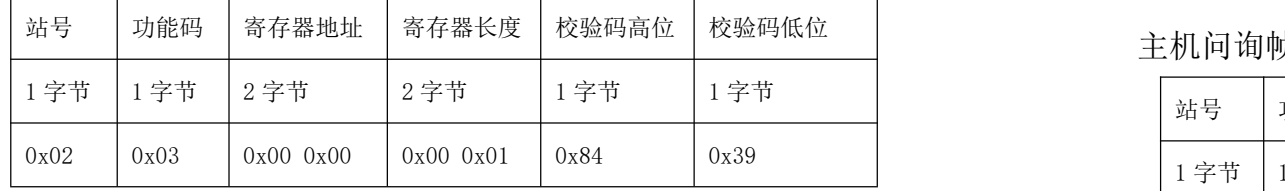

从机应答帧(16 进制):02 03 02 00 25 3D 9F

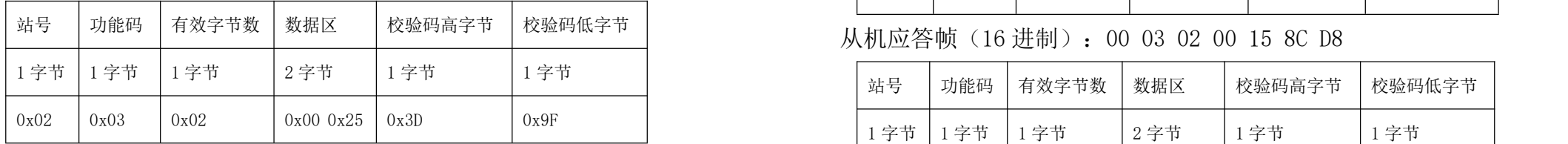

风速测量值计算=00 25(16 进制) =37 ÷10=3.7m/s

(2)读取设备(站号 0x02)风级

主机问询帧 (16 进制): 02 03 00 01 00 01 D5 F9

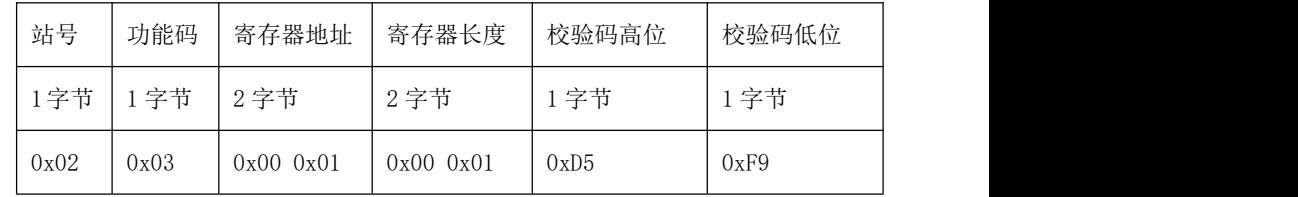

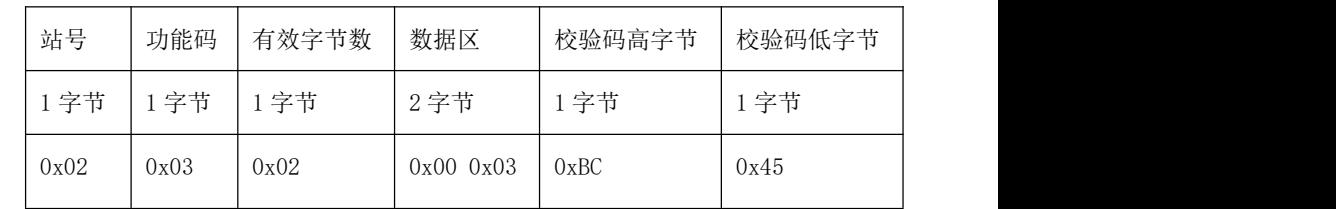

#### 风级 = 00 03 (16 进制)= 3 级

(3)读取设备站号,即寄存器 0x1000(16 进制)

主机问询帧(16 进制):00 03 10 00 00 01 81 1B

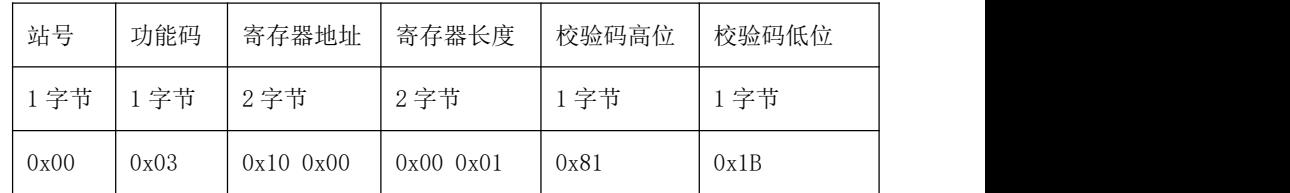

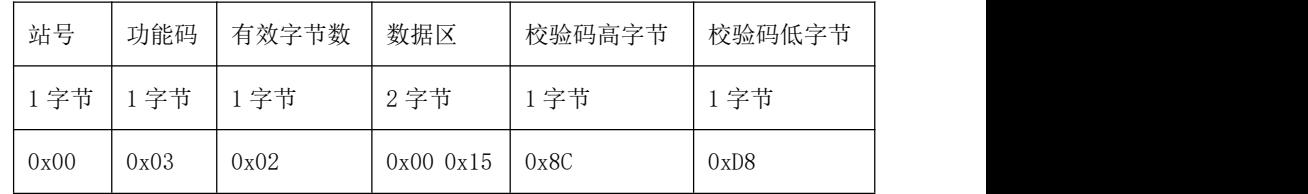

当前设备站号=00 15(16 进制)=21(10 进制)

5.3 修改站号

修改设备站号,即寄存器 0x1000,可设置为 0-255。 使用 0 站号(广播站号)可以设置任何地址,修改后立即生效。

(1)例:将设备站号改为 03

主机问询帧 (16 进制): 00 10 10 00 00 01 02 00 03 FA 00

### (11 个字节)

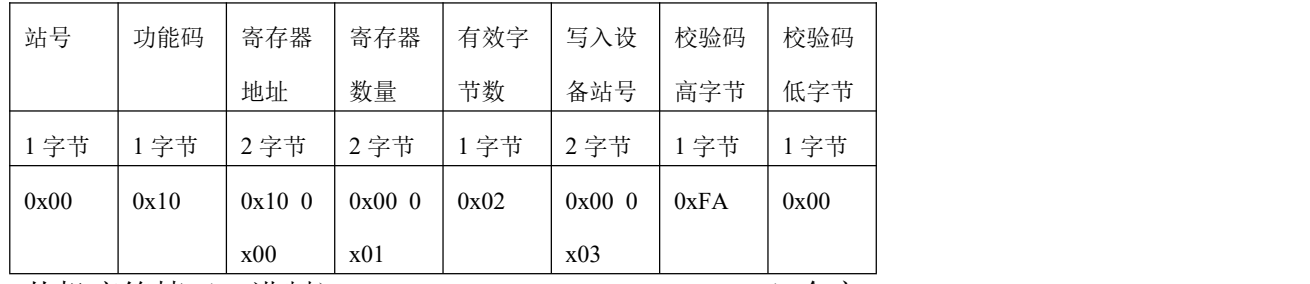

从机应答帧(16进制):00 10 10 00 00 01 04 D8(7个字 节),即为修改成功。

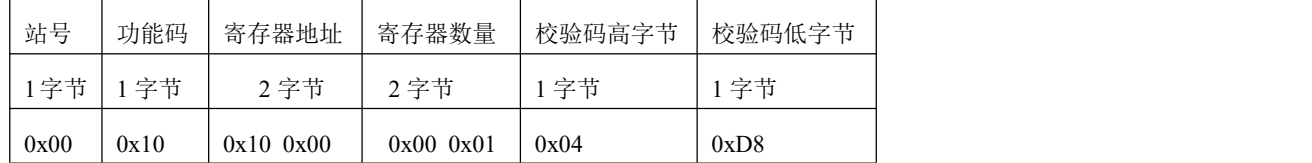

## 六、常见问题及解决方法

无输出或输出错误

可能的原因:

①、电脑 COM 口选择不正确。

②、波特率错误。

③、485 总线有断开,或者 A、B 线接反。

④、设备数量过多或布线太长,应就近供电,加 485 增强器, 同时增加 120Ω终端电阻。

⑤、USB 转 485 驱动未安装或者损坏。

⑥、设备损坏。